## **PERCORSO PROGETTUALE Allegato 10b (CAT 2019-22)**

## **AZIONI, FASI , ARTICOLAZIONI DELL'INTERVENTO PROGETTUALE DEFINIZIONE DEI TEMPI E DEI LUOGHI Percorso progettuale triennale**

Considerata la figura professionale, a cui sono richieste esperienza e competenze in campi differenti, e in base alle direttive della legge 107/2015 il programma è sviluppato in tre anni e articolato come segue.

Le attività On the Job saranno svolte tra momenti in aula (istituto o azienda) per l'analisi delle esigenze del cliente - attività in azienda.

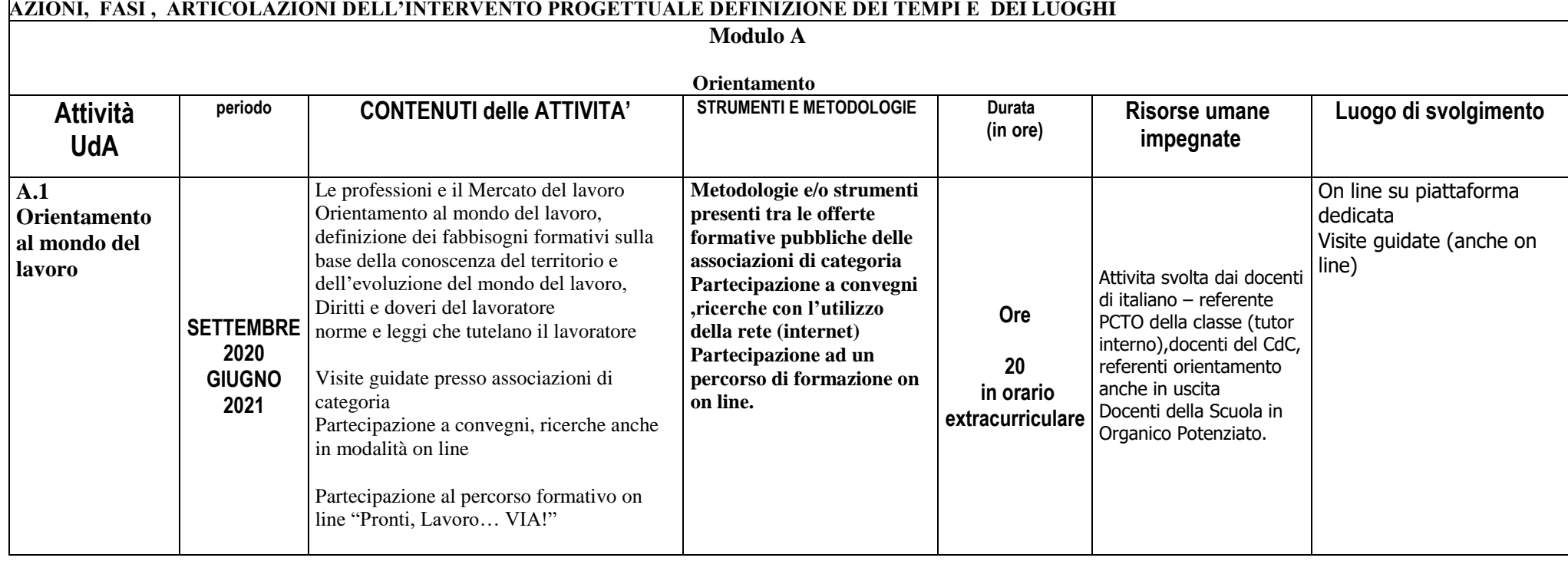

## **Quarto anno Secondo anno del triennio di PCTO ex ASL**

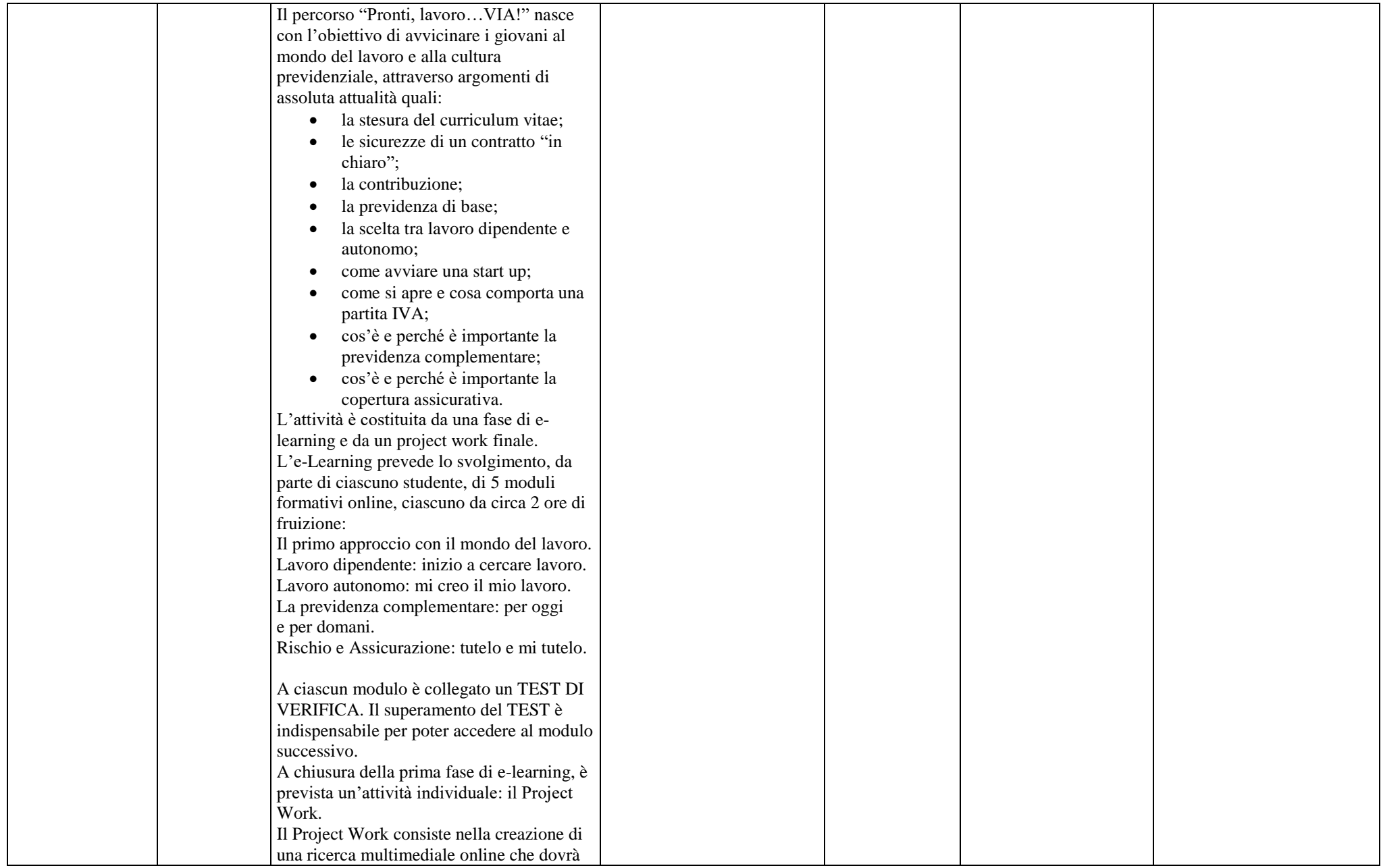

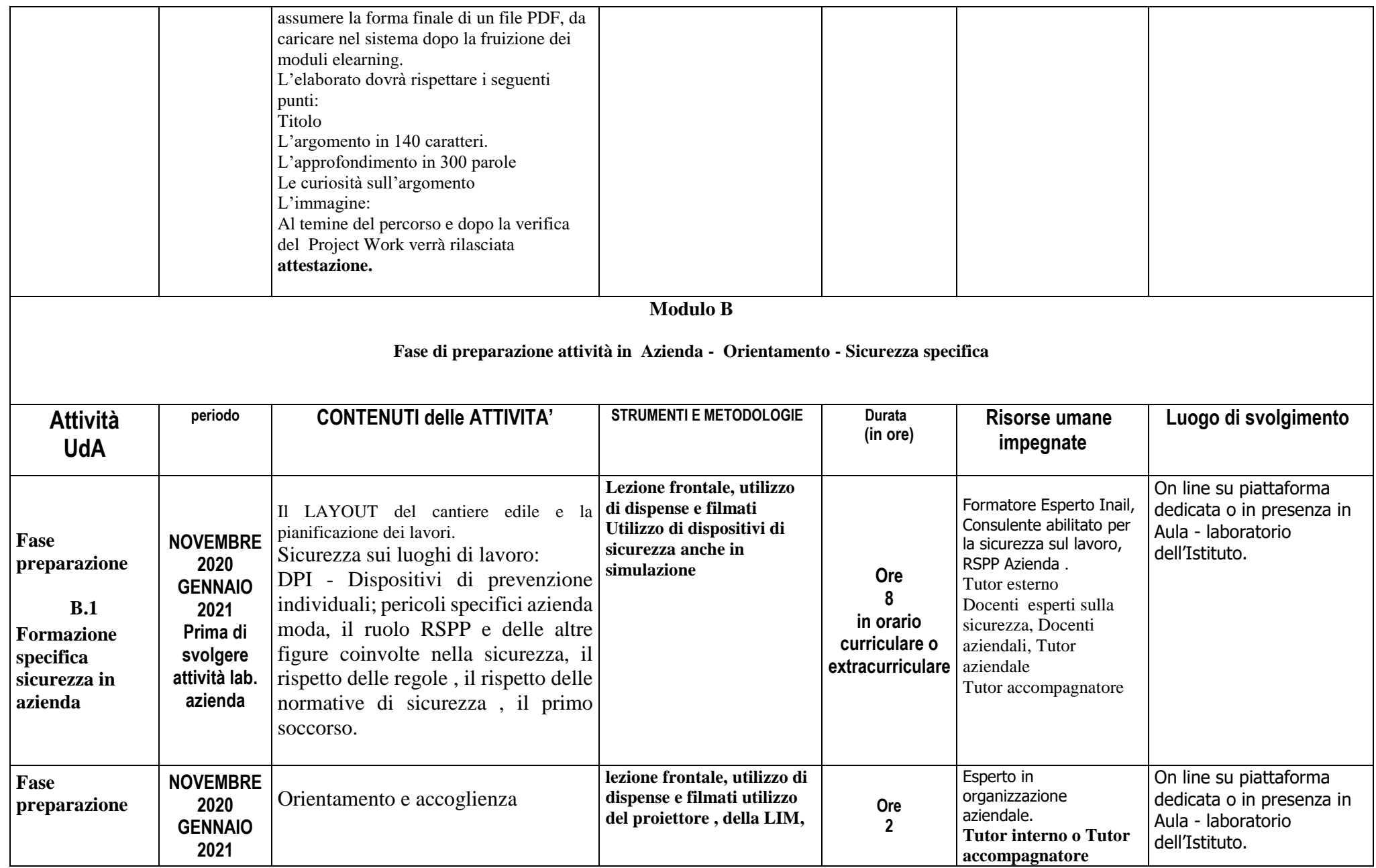

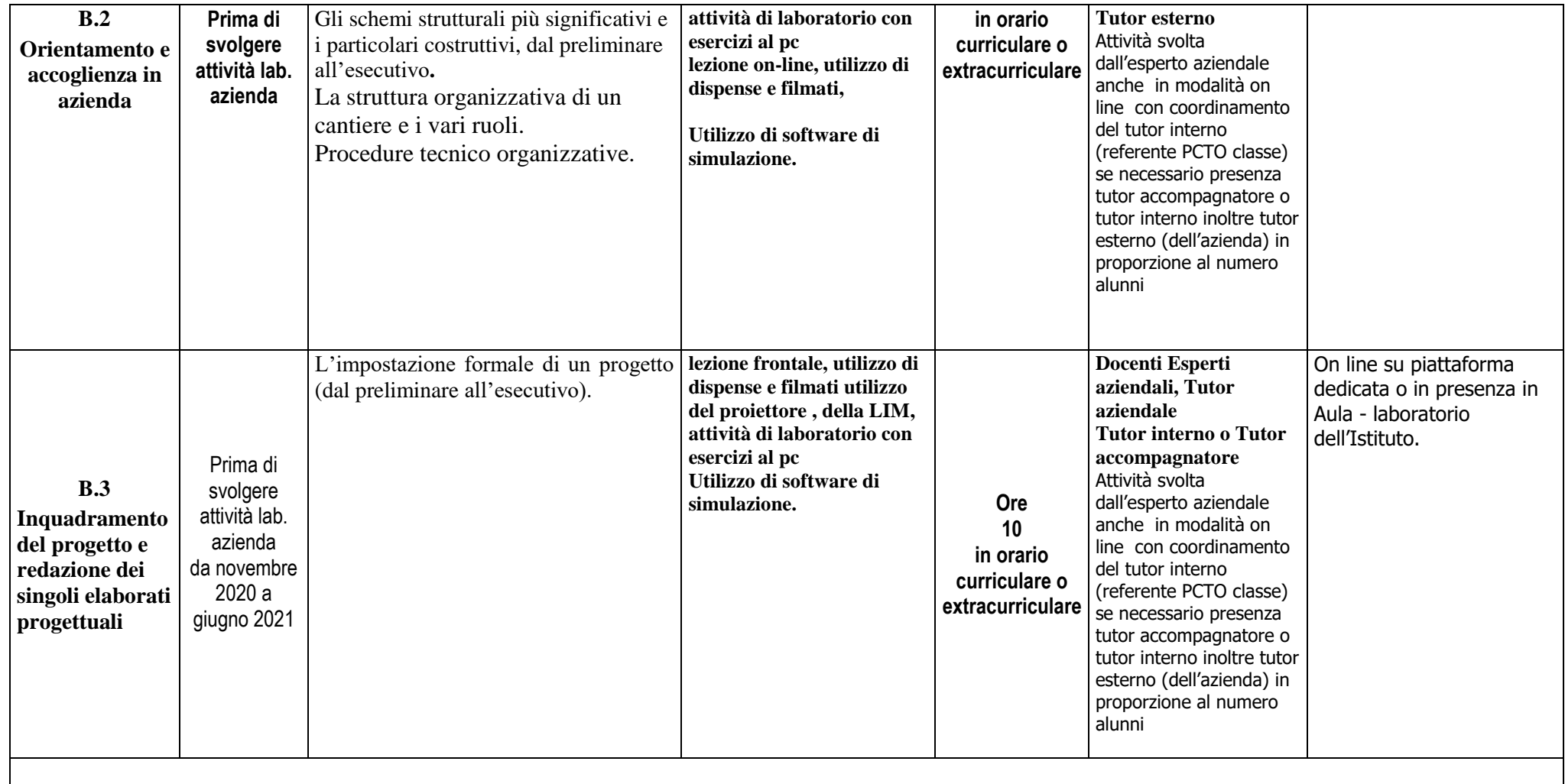

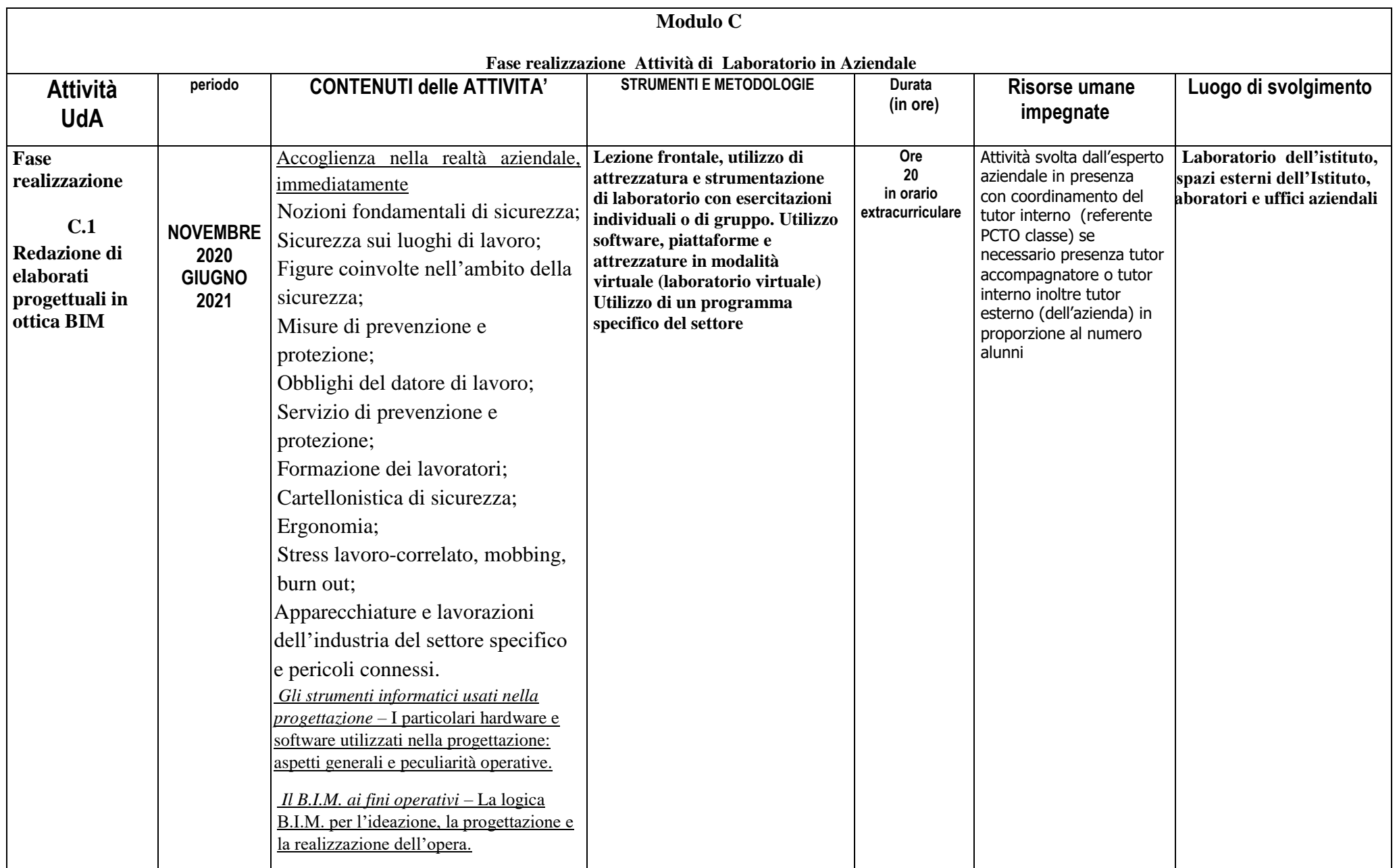

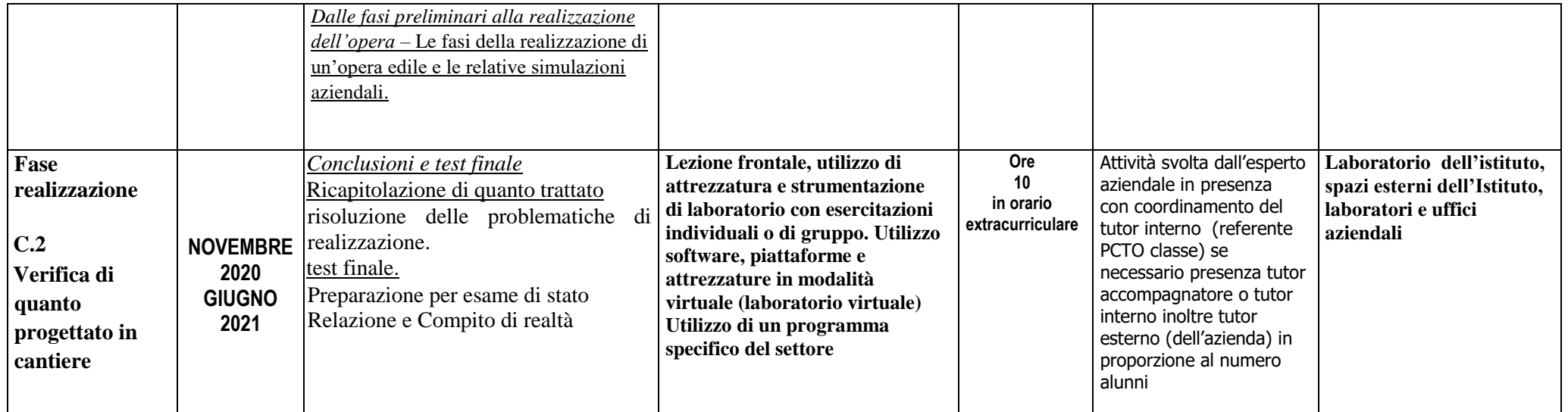

Totale ore 70 di cui 50 in azienda o con esperto azienda (20 ore on line e 30 in presenza).

Prof. Guarino Vincenzo